# Kurs języka Object/Delphi Pascalna bazie implementacji Free Pascal.

autor Łukasz Stafiniak

*Email:* lukstafi@gmail.com, lukstafi@ii.uni.wroc.pl *Web:* www.ii.uni.wroc.pl/~lukstafi

Jeśli zauważysz błędy na slajdach, proszę daj znać!

# Wykład 2: Dane i instrukcje

Pierwotne typy danych i manipulacja nimi;składanie danych razem: rekordy, tablice.

### Diagramy składniowe

Do opisu składni Pascala tradycyjnie używa się graficznej reprezentacjinotacji EBNF. [patrz *Language reference guide*]

#### Pliki źródłowe Pascala

- Jak <sup>w</sup> większości języków, <sup>w</sup> leksyce mamy słowa zastrzeżone (kluczowe), identyfikatory, operatory, znaki odstępu ("białe znaki"), stałe, komentarze.
- Pascal jest *nieWRażliwy na wieLkość liTer.*
- •Komentarze:

```
(* This is an old style comment *)
{ This is a Turbo Pascal comment }
// This is a Delphi comment. All is ignored till the end of the line.
```
- Komentarze można zagnieżdżać.
- Rozszerzenia dla plików źródłowych:
	- .pas. Standardowe.
	- .pp. Używane m.in. przez źródła Free Pascal Compiler (FPC) dla plikówniekompatybilnych <sup>z</sup> Delphi, nie polecane.
	- .lpr. Lazarus PRoject. Można używać dla programów, żeby odróżnić je od modułów.

#### Tryby Free Pascala i dyrektywy kompilatora

- {\$mode fpc}. Tryb domyślny. Nie polecany! <sup>W</sup> zasadzie jest to Turbo Pascal <sup>z</sup> drobnymi rozszerzeniami.
- {\$mode objfpc}. Tryb Object Pascal. Polecany, tego będziemy zawsze używać. (Z wiersza poleceń: -Mobjfpc.)
- {\$mode delphi}. Tryb zgodności <sup>z</sup> Delphi. Pomimo że Delphi było pionierem wprowadzania cech językowych <sup>z</sup> popularnych języków obiektowych (C++, Java) do Object Pascala, część konstrukcji Free Pascalapojawiła się <sup>w</sup> Delphi później i <sup>z</sup> inną składnią, lub wcale.
- {\$modeswitch objectivec2}. Pod-tryb "Objective-Pascal" naśladujący język Objective-C, do pracy <sup>z</sup> Mac OS.
- {\$H+}. Interpretuje StringPolecane. Oryginalnie stringi w Pascalu miały długość maksymalnie 255 (obecny ShortString). Ciągle można używać stringów <sup>o</sup> zadanej długości String[N]zN6255. (Także: {\$LONGSTRINGS ON}. <sup>Z</sup> wiersza poleceń: -Sh.)
- {\$COPERATORS ON}. Pozwól na operatory przypisania jak <sup>w</sup> C: +=, -=, \*=, /=. (Z wiersza poleceń: -Sc.)
- {\$define Symbol}, {\$ifdef Symbol}, {\$else}, {\$endif}. Kompilacja warunkowa. Inne dyrektywy: {\$ifndef Symbol}, {\$if COND}, {\$elseif COND}. Żeby zdefiniować Symbol <sup>z</sup> linii poleceń, przekaż do fpc parametr -dSymbol.
- -Ciort. Parametry fpc generuj testy: -Ci wejścia/wyjścia, -Co przepełnienia, -Cr zakresów tablic <sup>i</sup> typów podzakresowych, -Ct stosu.
- -gl. Parametr fpc włączający lineinfo dodaje pozycje <sup>w</sup> pliku do "stacktrace".
- -viwn. Parametr fpc wyświetl "info, warnings and notes". (Zazwyczaj są już <sup>w</sup> pliku fpc.cfg.)

Domyślne argumenty dla fpc można umieścić <sup>w</sup> pliku ~/fpc.cfg, pod Linuxem patrz też <sup>w</sup> pliku /etc/fpc.cfg.

• Różnice pomiędzy Free Pascalem (w trybie objfpc) <sup>i</sup> Delphi omówimy jak poznamy już większość języka. Wykład zakłada implementację FreePascal 2.6.0.

## Typy bazowe

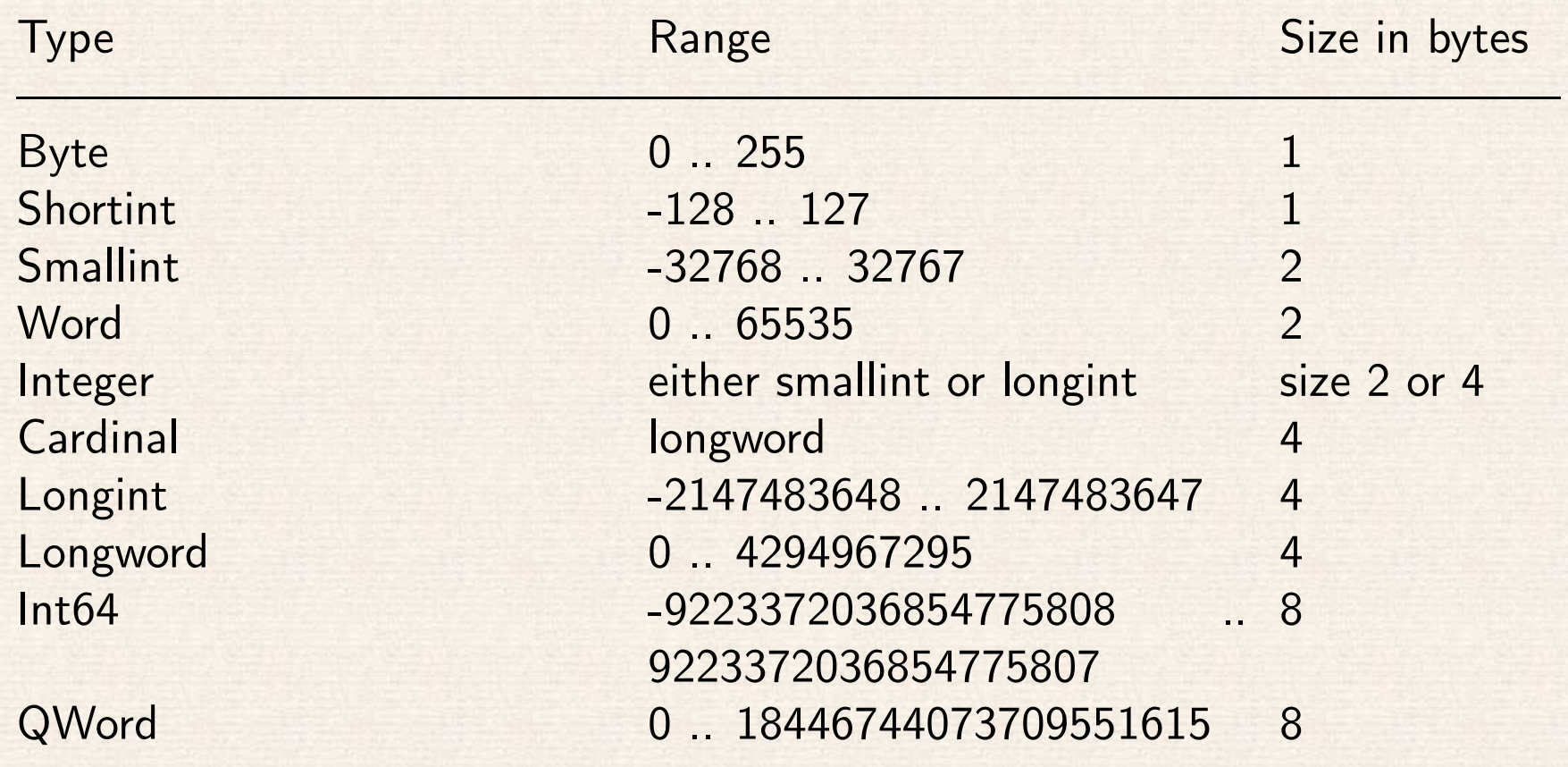

Typy całkowitoliczbowe

Czytamy <sup>o</sup> typach <sup>w</sup> *Free Pascal: Reference guide*.

# Przegląd operatorów, instrukcji i procedur

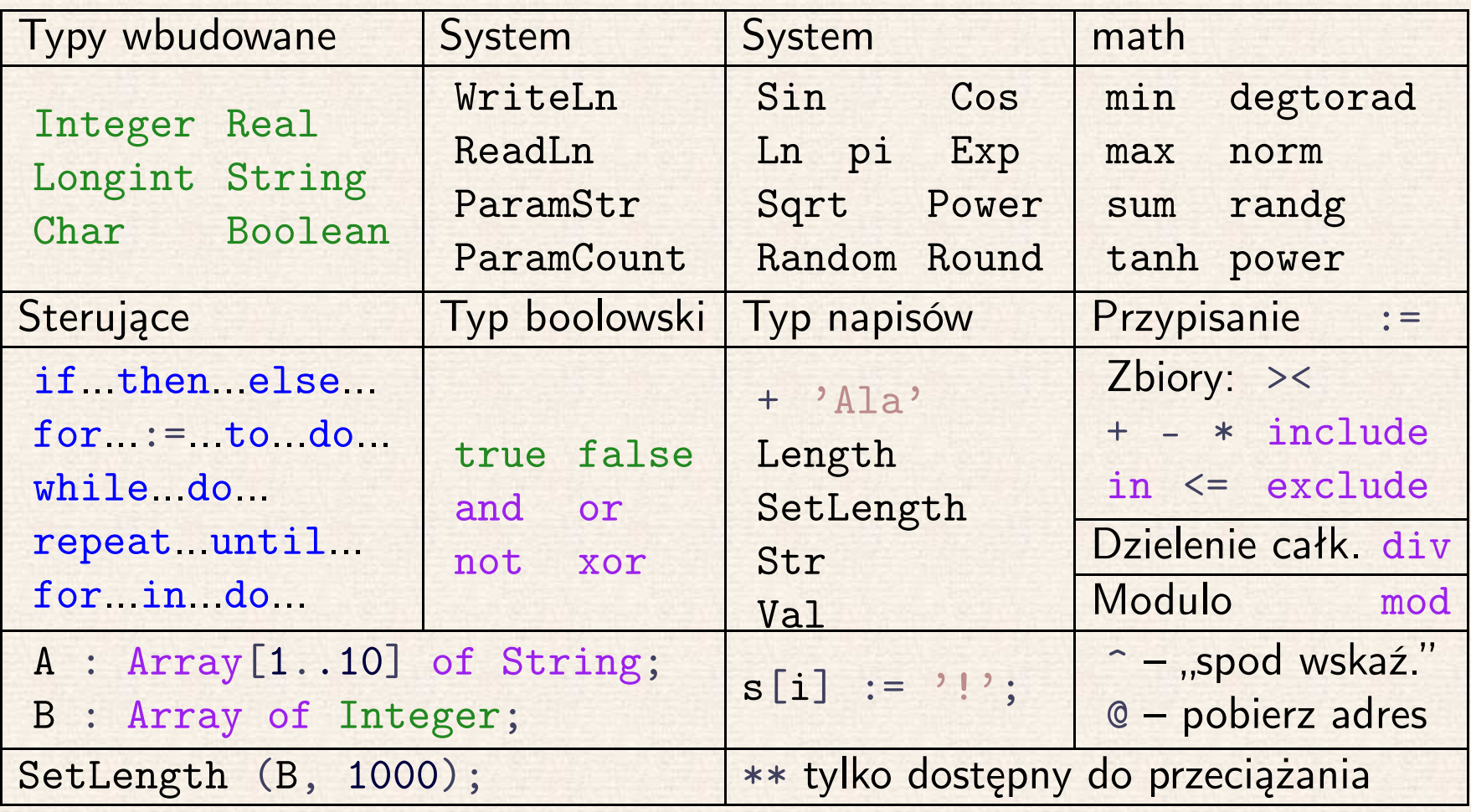

- •Czytamy *Reference guide*: typy,wyrażenia <sup>i</sup> instrukcje
- •Czytamy *Run Time Library*: moduły System <sup>i</sup> math

### Przykłady programów

```
program RulerProg;
var ruler : String = '1';
beginruler := ruler + ? 2 ? + ruler;ruler := ruler + ' 3 ' + ruler;
   \texttt{ruler} := \texttt{ruler} + ' 4' + \texttt{ruler};WriteLn (ruler)
end.
```

```
program IntOps;
vara, b : Integer;
   sum, prod, quot, rem : Integer;
   ParseCodeA, ParseCodeB : Word;
beginVal (ParamStr (1), a, ParseCodeA);
   Val (ParamStr (2), b, ParseCodeB);
   if ParseCodeA + ParseCodeB = 0 then
   beginsum := a + b;\texttt{prod} := \texttt{a} * \texttt{b};
       quot := a div b;
       rem := a mod b;WriteLn (a, ' + ', b, ' = ', sum);WriteLn (a, * * , b, * = *, prod);WriteLn (a, \t' / \t', b, \t' = \t', quot);WriteLn (a, \t<sup>3</sup> % , b, \t<sup>3</sup> = 3, rem)end else begin
       WriteLn ('Error in a? Character'', ParamStr(1)[ParseCodeA]);
       WriteLn ('Error in b? Character'', P<mark>aramStr(2)[ParseCodeB]</mark>)
   endend.
```
10

```
program Quadratic;
```
var

```
b, c, d, root1, root2 : Real;
ParseCode : Word;
```
#### begin

```
// parse coefficients from command line
   Val (ParamStr(1), b, ParseCode); if ParseCode \lt>0 then exit;
   Val (ParamStr(2), c, ParseCode); if ParseCode \lt>0 then exit;
  // calculate roots
   d := b*b - 4*c;if d > = 0 then begind := sqrt (d);root1 := (-b + d) / 2;root2 := (-b - d) / 2;\texttt{WriteLn} ('root1 = ', root1 : 10:2);
      WriteLn ("root2 =", root2 : 10:2)endelse WriteLn ('determinant = ', d : 2:2)
end.
```
11

```
program LeapYear;
varYear : Integer;
    IsLeapYear : Boolean;
    ParseCode : Word;
begin
Val (ParamStr (1), Year, ParseCode);
    \texttt{if} \texttt{ParseCode} \texttt{<<} &gt; 0 then \texttt{exit};
```

```
\mathtt{IsLeapYear} := (\mathtt{Year}\!\!\!\!\!\mod 4 = 0) and (\mathtt{Year}\!\!\!\!\!\mod 100 << 0);
```
IsLeapYear := IsLeapYear or (Year mod <sup>400</sup> <sup>=</sup> 0);

WriteLn (IsLeapYear) end.

```
program SquareRoot;
const
```

```
var
```
 epsilon : Real <sup>=</sup> 1e-15; Stała otypowana – mogą być dowolnego typu (ale muszą być "statycznie stałe").

```
c, t : Real;
```

```
ParseCode : Word;
```
#### begin

```
Val (ParamStr (1), c, ParseCode);
\texttt{if} \texttt{ParseCode} \texttt{<<} &gt; 0 then \texttt{exit};
```

```
t := c;
   while abs (t - c/t) > t*epsilonpsilon do
      t := (c/t + t) / 2;WriteLn (t : 0:2)
end.
```
#### program Gambler;

#### var

stake, goal, T, wins, experiment, cash : Integer; ParseCode : Word;

#### begin

```
Val (ParamStr(1), stake, ParseCode); if ParseCode \langle > 0 then exit;
Val (Param\texttt{Str} (2), goal, Parse\texttt{Code}); if Parse\texttt{Code} <\gt 0 then exit;
Val (ParamStr(3), T, ParseCode); if ParseCode \langle > 0 then exit;
\texttt{wins} := 0;for experiment := 1 to T do
begin\cosh := \text{stake};
                                          Musieliśmy zadeklarować cash od razu.
   while (cash > 0) and (cash < goal) do Random
      if random \ltbez argumentu daje Real \geq 0 i \lt 1,
      else Dec (cash);
          Dec (cash); random(7) dałoby Integer w 0..6. if cash = goal then Inc (wins) Inc i Dec zamiast C++/--.
end;WriteLn (wins, ' wins of ', T)
```

```
end.
```

```
program ShuffleDeck;
                                             Napisany "pod górkę", żeby pokazać

 różne konstrukcje typów wyliczeniowych, podzakresów, rekordów.
typeSuit = (Clubs := 0, Diamonds, Hearts, Spades); Wyliczenie i tak zacząłby się od zera.
  LowRank = 2...10;Court = (Jack := High (LowRank)+1, Queen, King, Ace); Przesuwamy początek
 = record żeby zakresy Ord były rozłączne.
  Card = recordsuit : Suit;
     case IsFace : Boolean of
        IsFace : Boolean of Pole rekordu po którym poznamy
True: (face : Court); którego zestawu pól używać.
       False: (rank : LowRank)
                                                           case będę nazywać
  end; rekordem z wariantami. constSuitNames : array[Clubs..Spades] of String                                     Stała tablica indeksowana
                                                         typem wyliczeniowym.
     = ('Trefl', 'Karo', 'Kier', 'Pik'); typem wyliczeniowym.
  FaceNames : array[Jack..Ace] of String
     = ('Walet', 'Dama', 'Król', 'As');
  N =N = Ord
                               Ord zwraca liczbę porządkową wartości wyliczeniowej.
     (Ord (High (Count)) - Ord (Low Rank)) + 1) * 4 - 1;varDeck : array [O. . N] of Card;
                              Gdy nie ma powodu zaczynać od 1 to zaczynamy od 0

 i, pos : Integer; (bo tablice dynamiczne zawsze zaczynają się od 0).
  r, i, pos : Integer;
  s : Suit; Wszystkie rekordy tablicy Deck i rekord zmiennej c
  c : Card;
                                               są od razu przydzielone na stosie.
```
begin

```

forPętla po typie wyliczeniowym.<br>Petla po zbiorze wartości.
      for r in [Low (LowRank)..Ord (High (Court))] do Pętla po zbiorze wartości.
      begin
with Deck[(r - Low (LowRank))*4 + Ord (s)] do Zapisujemy pola rekordu.
         begin
suit := s; IsFace := (r >= Ord (Low (Court))); rank := r
         end Dzięki zapewnionej zgodności reprezentacji
      end;end;                zapisujemy za jednym zamachem rank i face.<br>for i := 0 to N do
   for i := 0 to N do
   beginpos := i + random (N-i+1);c := Deck[pos];
      \text{Deck}[\text{pos}] := \text{Deck}[i];
      Deck[i] := cend;for i := 0 to N do
       \texttt{if } \texttt{ParamStr}(1) = \text{`pl'} \texttt{then } \texttt{begin}}if Deck[i].IsFace then
             WriteLn (FaceNames[Deck[i].face], ' ', SuitNames[Deck[i].suit])
          else WriteLn (Deck[i].rank, ' ', SuitNames[Deck[i].suit]);
      end else begin
         if Deck[i]. IsFace then
                                                             Przypadki rekordu z wariantami.
             WriteLn (Deck[i].face, ' of ', Deck[i].suit) Zazwyczaj użylibyśmyelse WriteLn (Deck[i].rank, ' \circf ', Deck[i].suit); instrukcji case...of...
      end ale tu warianty są po typie boolowskim.
end.
```
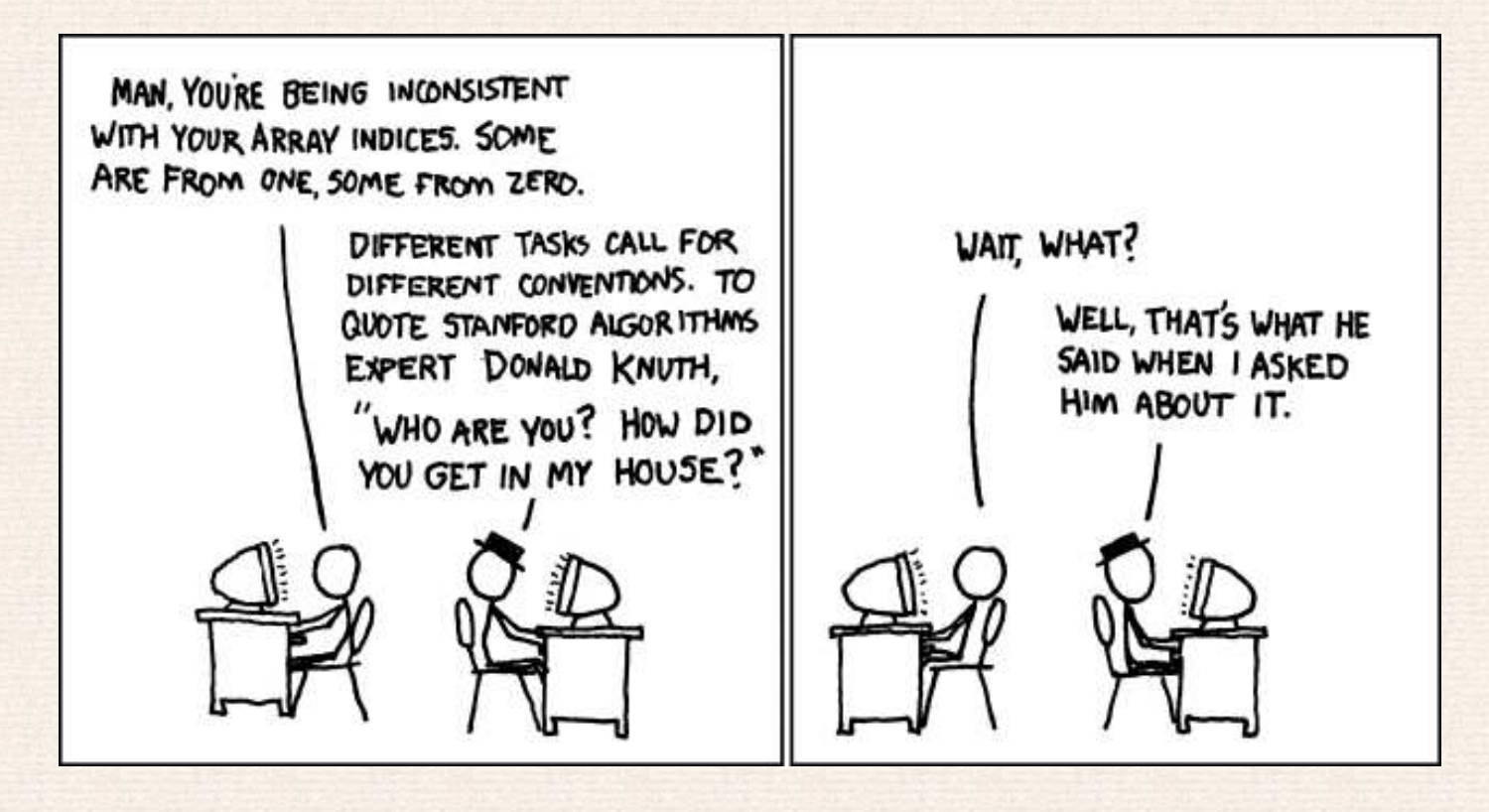

http://imgs.xkcd.com/comics/donald\_knuth.png

```
program MatrixMult;
{$COPERATORS ON}
type TMatrix = array of array of Real;
varM, N : Integer; ParseCode : Word;
    A,B,C : TMatrix;
    i,j,k : Integer;
beginVal (ParamStr(1), N, ParseCode); if ParseCode < 0 then exit;
    Val (ParamStr(2), M, ParseCode); if ParseCode << 0 then exit;<br>C if the change of the control of the control of the control of the control of the control of the control of t
    SetLength (A, M, N);
    SetLength (B, N, M);
    SetLength (C, M, M);
   {code to fill A and B here}
    for i := 0 to M-1 do
        for j := 0 to M-1 do
           beginC[i,j] := 0;
               for k := 0 to N-1 do
                  C[i, j] += a[i, k] * b[k, j];endend.
```
18

```
program SelfAvoidingWalk;
varN, T : Integer;
  DeadEnds : Integer;
  walk, x, y : Integer;
  A : array of array of Boolean;
  ParseCode : Word;
  DeadEnd : Boolean;
  r : Real;
begin
Val (ParamStr (1), N, ParseCode); if ParseCode <> 0 then exit;
  Val (ParamStr (2), T, ParseCode); if ParseCode <> 0 then exit;
  SetLength (A, N, N);
  DeadEnds := 0;
  for walk := 1 to T do
  begin
forCzyścimy planszę pod następny spacer.
        for y := 0 to N-1 do
          A[x,y] := false;x := N div 2; y := N div 2;
     DeadEnd := false:
           := false; Zamiast break używamy flagi kontrolującej
     while not DeadEnd
                                                                    opuszczenie pętli.<br>Porównania muszą być
        and (x > 0) and (x < N-1) and (y > 0) and (y < N-1) do Porównania muszą być
     begin w nawiasach.
       A[x,y] := true;{Check for dead end and make a random move.}
        if A[x-1,y] and A[x+1,y] and A[x,y-1] and A[x,y+1] then
        begin Inc (DeadEnds); DeadEnd := true
        end Kontynuacja na następnej stronie.
```

```
else begin
                                                                   Pamiętaj że przy wypróbowywaniu kierunku tutaj
                 r :=nie zawsze robimy krok.
                iff r < 0.25 then begin if not A[x+1,y] then Inc(x); end<br>lso if r < 0.50 then begin if not A[x, 1, y] then Dec(x); and
                 else if r < 0.50 then begin if not A[x-1,y] then Dec(x); end<br>else if r < 0.75 then begin if not A[x, y+1] then Inc(y); end
                 else if r < 0.75 then begin if not A[x,y+1] then Inc(y); end<br>else if r < 1.00 then begin if not A[x,y+1] then Dec(y); end
                 else if r < 1.00 then begin if not A[x,y-1] then Dec(y); end
            endendend;
WriteLn ((100*DeadEnds) div T, '% dead ends')
end.
```